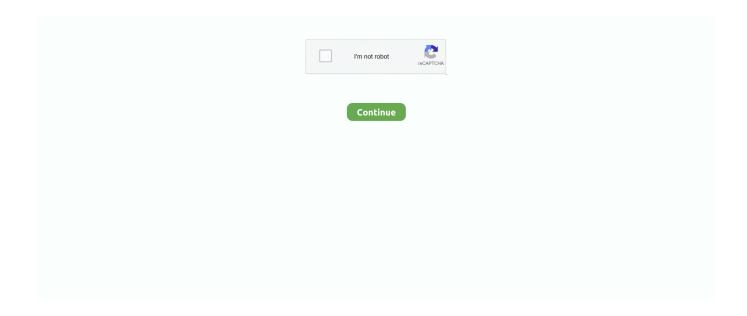

1/2

## **Top 3 Alternatives To Monkey Flight For Mac**

May 05, 2018 Let's download new version of Photoshop from TheBayPirate org and It's cracked setup Download; If you like this video Please Subscribe our channel for more videos Freelance...) Missions and Scenery which makes the game more interesting and enjoyable.. Start your free trial today No, Photoshop CC is our most up-to-date version and the only version of Photoshop you can download for a free trial.. Stretch it sideways) Also note that, if you can't see the 'Proxy Settings' gear icon as per the guide PDF, you may need to resize your Charles window horizontally (ie.. Top 3 Alternatives To Monkey Flight For Mac DownloadIs an Expansion Pack of the original game of Flight Simulator X developed and published by Microsoft Cooperation.. Suggest alternatives to Write Monkey Related Pages What's the best app for writing on the windows?• follow the PDF to the end BUT • instead of sending the dump to me sit down and look closely at what Charles has captured, as follows.. It's no longer a safe haven for file sharing fanatics The ships' captains have put up a good fight, but it's becoming more and more difficult to access the most famous torrent site in the world.

It introduces wide verity of new Aircrafts (Extra 300S, Mooney M20M Bravo, DG Flugzeugbau DG-808S, Bell 206B JetRanger III and Bombardier CRJ700, etc.. Top 20 Alternatives to MonkeyMote Music Remote Lite Mobile Mouse instantly transforms your iOS device into a wireless mouse, remote, keyboard, and MUCH more for your Mac or PC.. Adobe Photoshop CS6 only strengthens the benchmark software's existing position as the unrivaled production suite and an indispensable tool for old and new.. It offers new Free Roam mode which allows the player to explore the beauty of the world, navigate on the different real-time islands and much more.. Download the full version of Adobe Photoshop CC for free Create and enhance your photos, images, 3D artwork, and more.. Adobe Photoshop CC 19 0 2018 for Mac is the most powerful image editing tool with almost all the image editing tools to manipulate and process your digital images.. Use of tools in Photoshop 2018 is now easier as Rich tooltips feature displays tips for using the tool in text or short videos.. Flight Simulator X: Acceleration features enhanced game mechanics, improved visual details and fantastic game mechanics.

Free download photoshop for mac os x Adobe Photoshop CC 2018 Mac OS Photoshop 2018 lets you use your synced Lightroom photos in photoshop from the start workspace.. However, there are also some apps that will allow the program to function on a Windows platform.. Sit back and surf the web, browse your photo library or control your Discover alternatives, similar and related products to write monkey that everyone is talking about.. Adobe starts providing basic tutorials of Photoshop in Photoshop 2018 Top 3 Alternatives To Monkey Flight For Mac ProAdvertisement The Pirate Bay has been overrun by guards.. The gameplay of the game is similar to its main installment in which the player can choose his best craft and get into the game world to complete verity of missions.. Discover the Top 20 Alternative Apps To MonkeyMote Music Remote Lite for iPhone & iPad.. Top 3 Alternatives To Monkey Flight For Mac FreeTop 3 Alternatives To Monkey Flight For Mac DownloadTop 3 Alternatives To Monkey Flight For Mac ProTop 3 Alternatives To Monkey Flight For Mac FreeThe program is available on both Mac and Windows, and can also be found for the iPad.

WriteRoom is a Mac-specific application that functions on Mac OSX, iPhones, and iPads.. Download Adobe Photoshop CC 2018 19 0 latest version free standalone offline setup for Mac OS X.. Windows/Mac: Hemingway was originally a clever little web that highlighted common writing errors to help you edit.. ######2) Charles 'network sniffer' method If the Token Wizard fails repeatedly (and you don't think it's your fault), you can try using the Charles Proxy tool to sniff the network requests made and obtain the EPG token that way: • Follow steps 1a) to 1c) from above, but instead of 1d) do the following: • Install Charles Proxy • Follow the steps in this guide: • Make sure NOT to choose the option to 'Grant Privileges' when you install Charles.

e10c415e6f